# **SCHEDA SUPPLEMENT e REQUISITI DI TRASPARENZA**

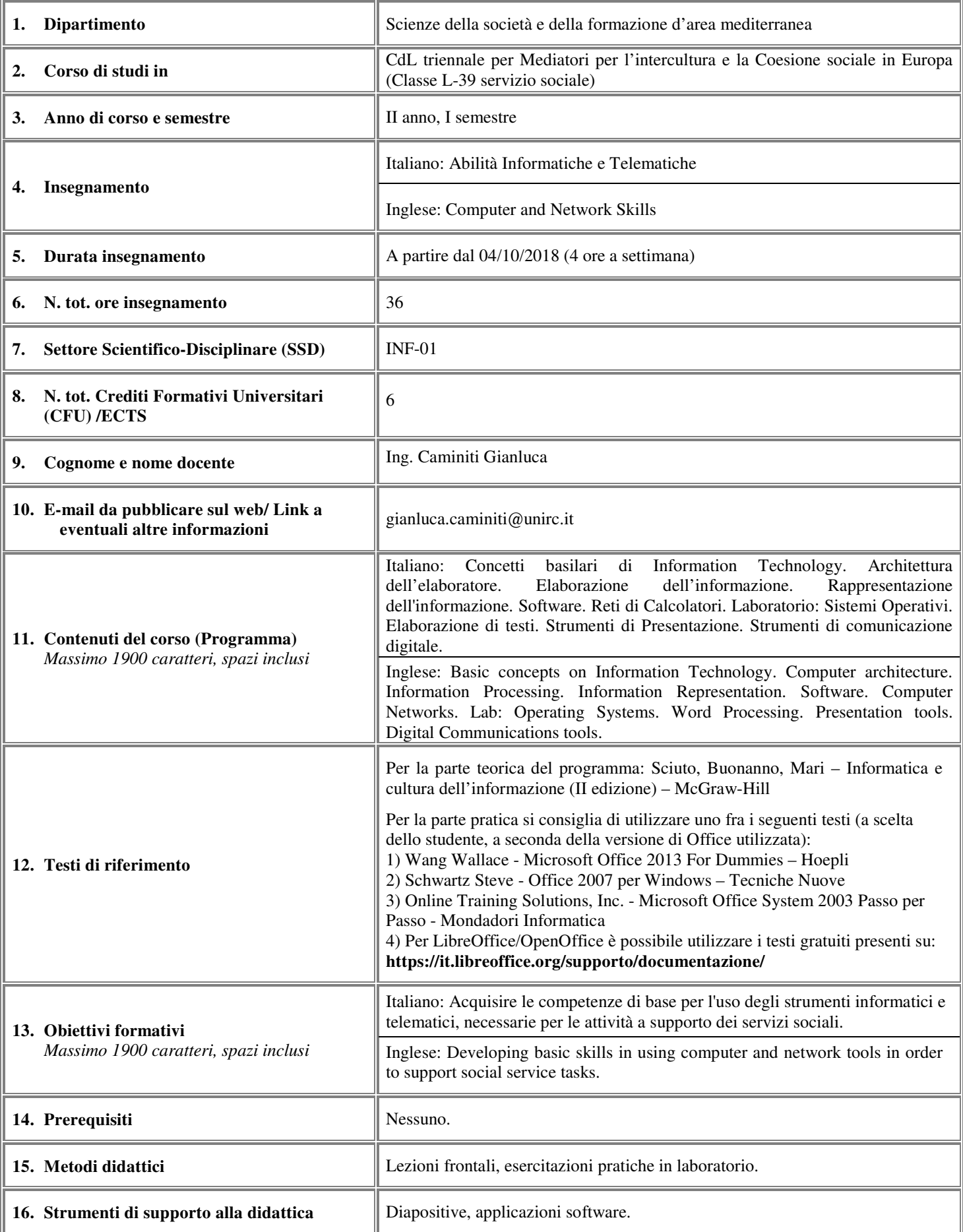

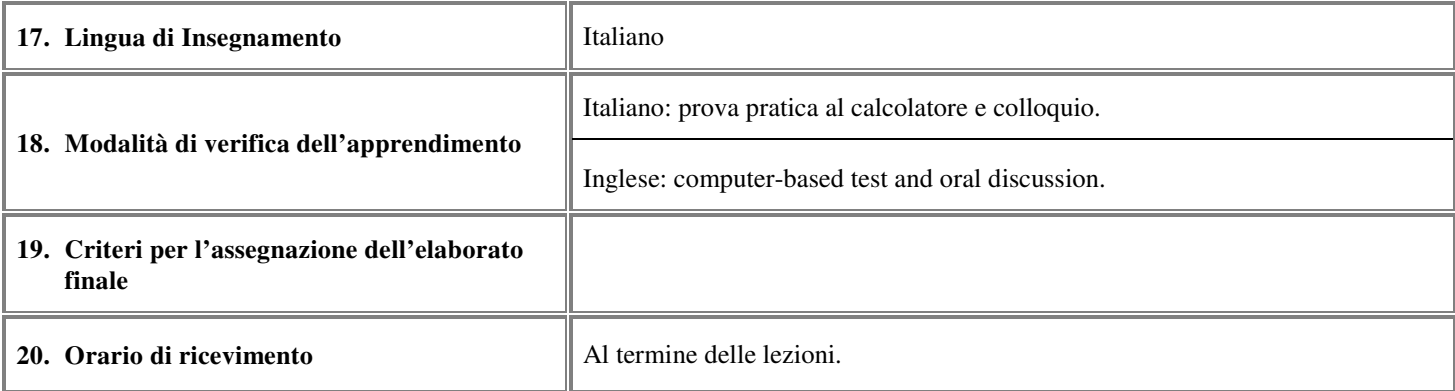

## **Allegati: Breve Curriculum Vitae del Docente (in italiano e in inglese)**

Gianluca Caminiti è ingegnere e dottore di Ricerca ed attualmente ricopre la qualifica di Funzionario Tecnico Informatico presso la Città Metropolitana di Reggio Calabria (ex Provincia di Reggio Calabria). Dal 2002 ha svolto con continuità attività didattica e di ricerca nel campo dell'Intelligenza Artificiale, della Sicurezza Informatica presso la Facoltà di Ingegneria dell'Università degli Studi "Mediterranea" di Reggio Calabria ed è stato docente a contratto dei corsi di informatica della Facoltà di Lettere e Filosofia dell'Università degli Studi di Messina (sede di Reggio Calabria) ed anche presso l'Università per Stranieri "Dante Alighieri" di Reggio Calabria. Inoltre è autore di pubblicazioni scientifiche in atti di convegni e riviste nazionali ed internazionali.

Gianluca Caminiti holds a master degree in engineering and a PhD and currently works at Città Metropolitana di Reggio Calabria (formerly known as Provincia di Reggio Calabria). Since 2002 he is doing teaching and research in the field of Artificial Intelligence, Information Security at the Faculty of Engineering of the University "Mediterranea" of Reggio Calabria. He had taught computer science courses at the Faculty of Humanities and Philosophy of the University of Messina and also at the Università per Stranieri "Dante Alighieri" of Reggio Calabria. He is author of scientific publications in international conference proceedings and journals.

# **Programma dettagliato del corso (in lingua italiana)**

## **Programma del corso di Abilità Informatiche e Telematiche**

**(CdL Mediatori per l'intercultura e la Coesione sociale in Europa – L39)** 

#### **A.A. 2018/2019**

### **Ing. Gianluca Caminiti**

**Parte I: Istituzioni di Informatica** 

**1. Concetti basilari di Information Technology.** Elaborazione dell'informazione. Tipologie di elaboratori.

**2. Architettura dell'elaboratore.** Hardware. Macchina di Von Neumann. CPU. Memorie. Bus. Dispositivi di Input/Output.

**3. Elaborazione dell'informazione.** Nozione di Problema e Algoritmo. Cenni sui linguaggi di Programmazione. Nozione di Programma.

**4. Rappresentazione numerica dell'informazione.** Rappresentazione in base 2, 8, 16. Rappresentazione di numeri, testo, audio, video. Cenni sulla compressione.

**5. Software.** Tipologie di Software. Sistemi Operativi: struttura e funzioni. Gestione dei Processi. Gestione della Memoria. Gestione dei file. Gestione dell'I/O. Interfacce utente. Software applicativo.

**6. Reti di Calcolatori.** Comunicazione Sincrona/Asincrona. Tipologie di reti. LAN: topologie (a stella, ad anello, a bus). Protocolli di comunicazione. Internet. Cenni sul protocollo TCP/IP. Funzionamento dei più importanti protocolli applicativi (email: POP/SMTP, web: HTTP).

#### **Parte II: Laboratorio di Informatica**

**1. Sistemi Operativi.** Operazioni fondamentali. Gestione di processi e finestre. File e Directory: creazione, copia, spostamento, attribuzione di un nome, ricerca. Utilizzo di un editor di testi. Stampa. Formattazione di un disco.

**2. Elaborazione dei testi.** Introduzione. Modifica delle impostazioni di base. Creazione di un nuovo documento. Salvataggio del documento in un file. Inserimento e modifica del testo. Modifica del formato del carattere. Tagliare, copiare, incollare. Ricerca e sostituzione del testo. Formattazione dei paragrafi. Impostazione del formato di pagina. Elenchi puntati e numerati. Creazione di tabelle. Inserimento di immagini nel documento. Stampa del documento. Controllo ortografico.

**3. Strumenti di presentazione.** Introduzione. Modifica delle impostazioni di base. Creazione di una presentazione. Copia, spostamento e cancellazione del testo. Formattazione del testo. Creazione di elenchi. Inserimento e creazione di disegni. Inserimento di immagini ed oggetti grafici. Copia, spostamento e cancellazione delle immagini. Creazione di animazioni. Inserimento di effetti sonori. Inserimento di transizioni fra diapositive. Copia, cancellazione e spostamento di diapositive. Stampa. Esecuzione della presentazione.

**4. Strumenti di comunicazione digitale.** Uso di base del browser. Motori di Ricerca. Strumenti per la Posta Elettronica.